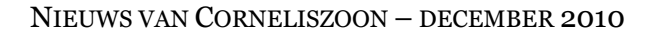

### Zet uw actuele tekst binnen 8 seconden op uw eigen website!

Uw eigen actuele tekst binnen een paar seconden toevoegen op uw website. Super-eenvoudig, met een email vanaf uw pc of mobiele telefoon! In januari 2011 introduceert Corneliszoon deze slimme service die geen enkele andere provider u biedt. Geen gedoe met HTML, een CMS, een extern bureau, of een Twitter-account. Gewoon uw actuele tekst in de email, verzenden en.. floep... het staat op uw website. Twitteren zonder Twitter, en zonder beperking van het aantal karakters.

Op dit moment is de service in de testfase; officiële introductie vindt plaats in januari 2011. Voor één tientje

We zijn wij? @ Op voorzad... **CD** Garantie V Welkom op de website van Amulet Auto's. Wij leveren goede gebruikte bedrijfswa Onze steeds wisselende voorraad bestaat uit geselecteerde occasions, verkregen via Dankzij strenge selectie, bieden wij topoccasions aan voor een zeer<br>concurrerend tarief. Neemt u vrijblijvend een kijkje in onze showroom. Wilt u optimale zekerheid? Dan bieden wij u de keuze uit een drietal<br>**optiepakketten** waardoor u toch van onze garantie profiteert. Daarnaast leveren wij op bestelling ook nieuwe (bedrijfs)auto's,<br>uiteraard met volledige fabrieksgarantie. Inruil van uw huidige auto is mogelijk. Taxatie zeven dagen per<br>Zie ook @TAXATIEINFORMATIE VOOR DEALERS. Wilt u meer informatie? Neemt u dan contact met ons op Nieuw!<br>Lees over de <sup>OH</sup> **ISTORIE VAN DE VOLKSWADEN TRANSPORTER** 

introducties.

**HENV160** 

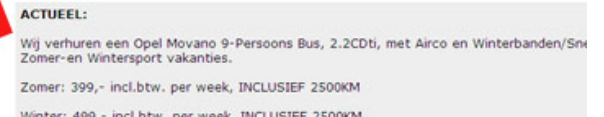

per maand (+ 40 euro eenmalige set-up kosten) voegt u dit naadloos toe aan uw eigen website, met achtergrondkleur en lettertypes van uw keuze. De eerste reacties van onze klanten die betrokken zijn bij onze bèta-test: superservice! Neem contact met ons op als u ook een account wilt.

# Kies de regio's waar u vindbaar wilt zijn.

Bezoekers van onze marktplaatsen **verpakkingen.com**, **bedrijfsauto.com** en **logistiek.com** kunnen binnenkort ook leveranciers selecteren op lokatie (provincie, regio, stad). Hiervoor bouwen we op dit moment een geografische

module. Houd u de berichten in de gaten, en als u vragen heeft kunt u altijd bellen.

Op dit moment kunt u in het back-office systeem reeds de lokaties selecteren waar u straks vindbaar wilt zijn. U bent daarbij geheel vrij in uw keuze: als uw bedrijf zelf gevestigd is in Twente, kunt u ook alle andere regio's aanklikken waar u vindbaar wilt zijn.

## Uw productsheet: perfecte promotie van uw product of dienst.

Als u producten toevoegt aan uw account, worden deze op de website automatisch op een aparte pagina gepubliceerd.

In de praktijk blijkt dit een uitstekend promotiemiddel te zijn. Bedrijven met producten online, worden vaker geraadpleegd en ontvangen meer leads. Doen dus!

### **Belangrijke tips**:

1. Kopieer geen teksten van uw eigen site, maar maak originele teksten. Dat werkt beter in zoekmachines

2. Bij elk product kunt u een (deep)link maken naar uw eigen site. Maak daarvan gebruik.

3. Voer regelmatig een nieuw product in, in plaats van in één keer alles. Door regelmatig bijwerken bent u veel beter vindbaar 4. U kunt ook een case story / testimonial toevoegen als product. Informeer even, dan sturen wij u een voorbeeld.

### **Heeft u hulp nodig?** Bel ons als u:

- niet weet hoe u producten moet toevoegen
- moeite heeft met teksten schrijven
- moeite heeft met foto's toevoegen

#### *Corneliszoon*

*Postbus 441 – 9700 AK Groningen Frederiksoordweg 9 – 9968 AK Pieterburen Telefoon (059) 5769011 – fax (059) 5712193* 

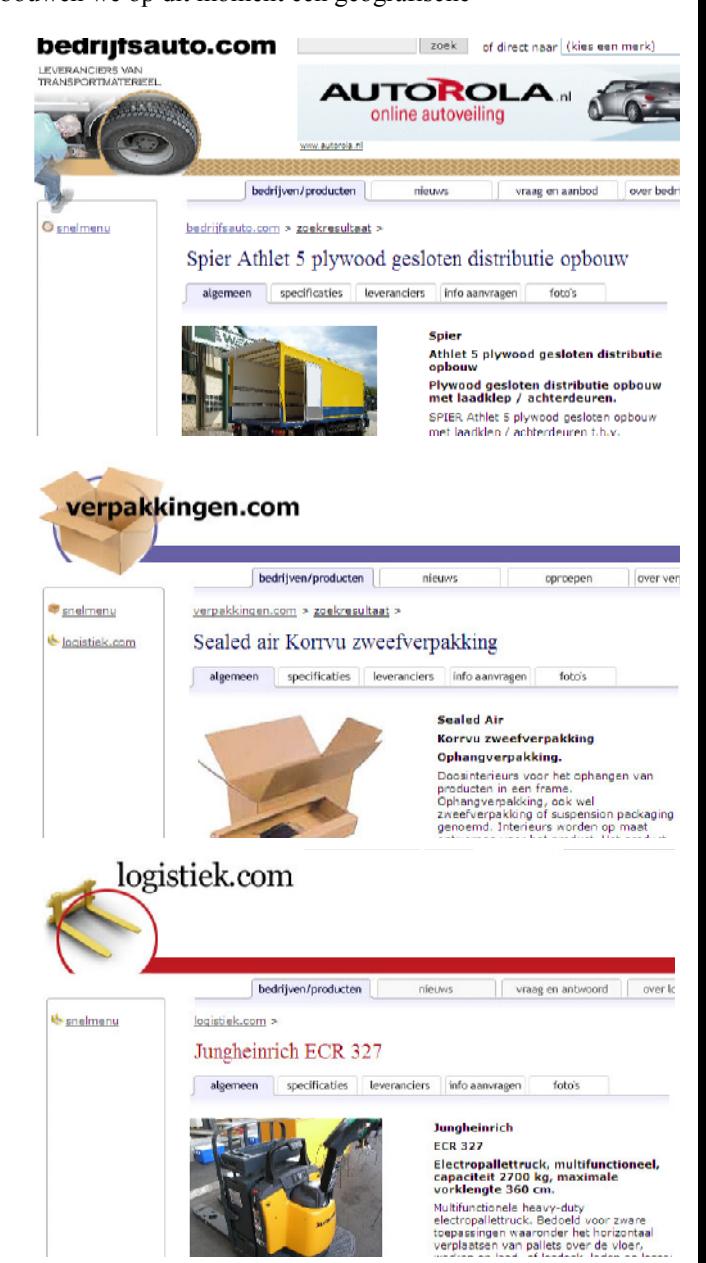